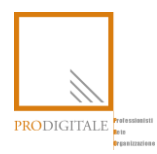

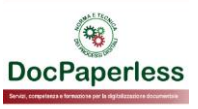

# **La nuova firma elettronica online con identificazione SPID**

I servizi digitali e le firme elettroniche saranno sempre più adottati nelle varie procedure delle pubbliche amministrazioni e delle imprese e professionisti. In questo scenario una novità interessante arriva dalla Determinazione AgID n. 157 del 23 marzo 2020 che emana **le linee guida di attuazione per una nuova tipologia di firma elettronica online, ovvero la firma con identificazione informatica certa basata su SPID** e prevista dall'art. 20 comma 1-bis del Codice dell'Amministrazione Digitale (CAD), che in futuro potrebbe diffondersi sia nei servizi web erogati da organizzazioni pubbliche che private.

Ma prima di scoprire le caratteristiche della nuova sottoscrizione è bene comprendere cosa sia SPID e quali siano le sue principali funzioni.

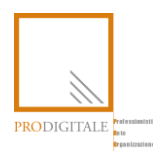

## **Sommario**

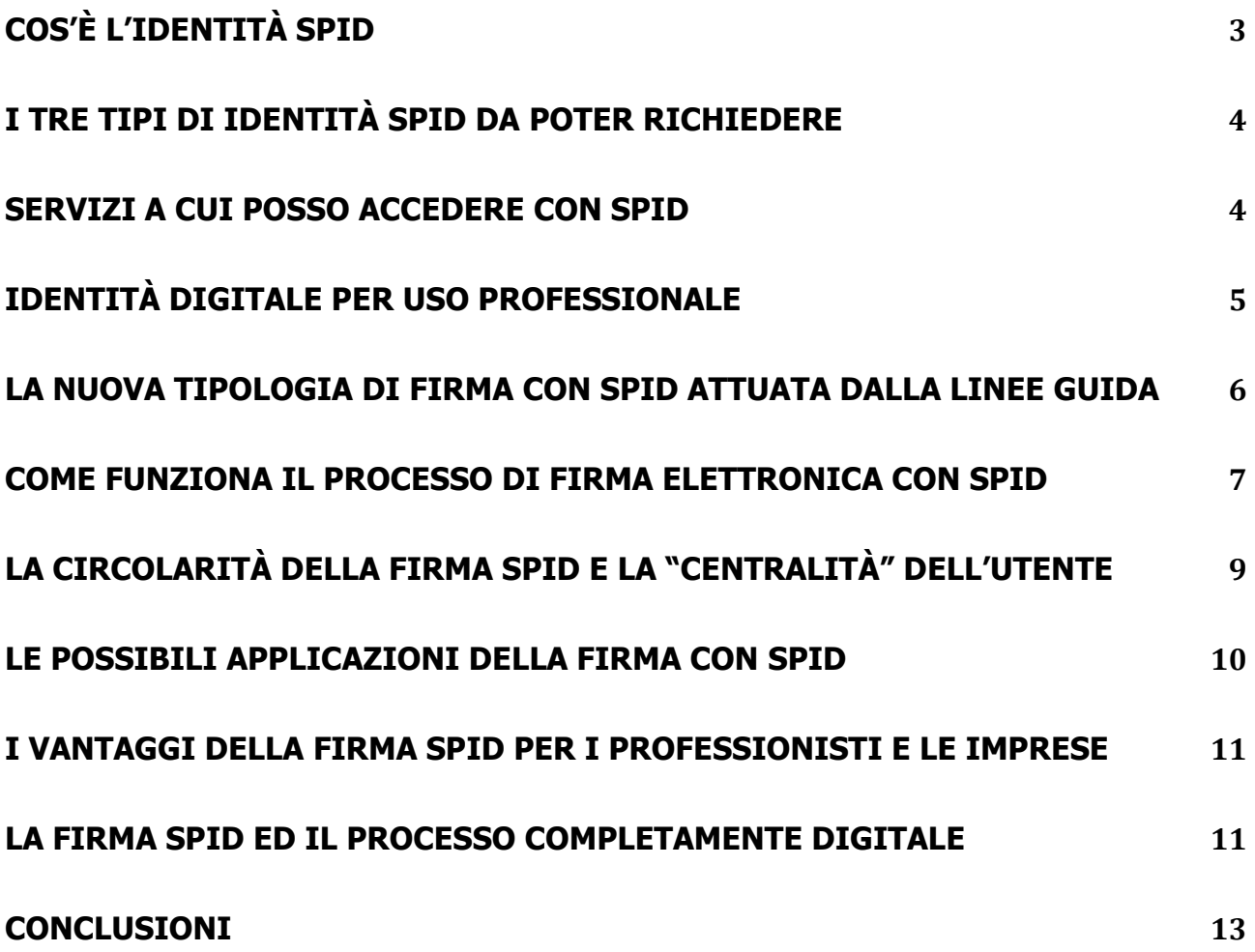

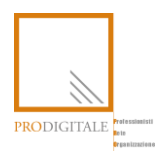

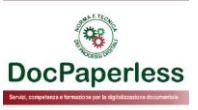

#### <span id="page-2-0"></span>**Cos'è l'identità SPID**

Per chi non lo sapesse **l'identità digitale [SPID \(Sistema pubblico di identità digitale\)](https://www.spid.gov.it/)** nasce per permettere ai servizi erogati in modalità online di identificare in maniera certa gli utenti che accedono a tali servizi, ma è anche uno strumento per far accedere gli utenti alle tante piattaforme web della Pubblica Amministrazione e dei Provider privati con **un'unica identità digitale utilizzabile ovunque ci si trovi e da qualsiasi dispositivo (computer, tablet e smartphone)**.

Oggi circa il 10% della popolazione italiana è munita di una propria identità digitale SPID e l'emergenza Coronavirus che stiamo vivendo sta aumentando il numero di richieste di emissione<sup>1</sup> in modo esponenziale in quanto sia le attività lavorative che le richieste di servizi da parte di cittadini si stanno svolgendo sempre più nella modalità online richiedendo spesso l'identificazione certa dei fruitori dei servizi web, soprattutto se erogati da pubbliche amministrazioni.

Secondo il regolamento europeo eIDAS, un'identificazione elettronica è quel processo per cui si fa uso di **dati di identificazione personale in forma elettronica** e che rappresentano un'unica persona fisica ad uso personale o un'unica persona ad uso professionale.

Nel caso dello **SPID** l'identificazione elettronica dell'utente è **certa ed opponibile a terzi** in quanto il processo di identificazione è certificato da un **Gestore dell'identità digitale** o **Identity Provider (IdP**), qualificato dall'Agenzia per l'Italia Digitale (AgID), che ha il compito di identificare in modo certo l'utente [che ha richiesto SPID,](https://www.spid.gov.it/richiedi-spid) di generare le identità digitali SPID, di assegnare le credenziali di accesso, di gestire gli attributi<sup>2</sup> degli utenti, secondo le regole legislative dettate dall'ordinamento comunitario e italiano.

<sup>1</sup> <https://avanzamentodigitale.italia.it/it>

<https://www.agid.gov.it/it/agenzia/stampa-e-comunicazione/notizie/2020/03/09/spid-6-milioni-identita-attive-italia> [https://www.agid.gov.it/it/agenzia/stampa-e-comunicazione/notizie/2020/04/22/spid-aumento-sostenuto](https://www.agid.gov.it/it/agenzia/stampa-e-comunicazione/notizie/2020/04/22/spid-aumento-sostenuto-identitadigitali-100mila-settimana)[identitadigitali-100mila-settimana](https://www.agid.gov.it/it/agenzia/stampa-e-comunicazione/notizie/2020/04/22/spid-aumento-sostenuto-identitadigitali-100mila-settimana)

<sup>&</sup>lt;sup>2</sup> [https://www.agid.gov.it/sites/default/files/repository\\_files/regole\\_tecniche/tabella\\_attributi\\_idp\\_v1\\_0.pdf](https://www.agid.gov.it/sites/default/files/repository_files/regole_tecniche/tabella_attributi_idp_v1_0.pdf) [https://www.agid.gov.it/sites/default/files/repository\\_files/regole\\_tecniche/tabella\\_attributi\\_idp.pdf](https://www.agid.gov.it/sites/default/files/repository_files/regole_tecniche/tabella_attributi_idp.pdf)

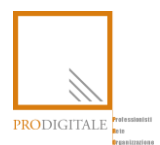

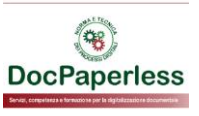

#### <span id="page-3-0"></span>**I tre tipi di identità SPID da poter richiedere**

Esistono tre livelli di garanzia e sicurezza dello SPID, che un utente può richiedere all'Identity Provider quando desidera una propria identità:

- **ELIVELLO 1:** l'identità SPID di primo livello permette l'autenticazione ai servizi online tramite una username e una **password** stabilita dall'utente, di almeno 8 caratteri secondo criteri di sicurezza e da rinnovarsi almeno ogni 180 gg. Tale livello di autenticazione a singolo fattore (password statica) assicura un grado di affidabilità basico;
- Livello 2: l'identità SPID di secondo livello permette **l'autenticazione a doppio fattore**, quindi tramite password + generazione di una password temporanea **One Time Password**  inviata all'utente con l'ausilio di un app fruibile attraverso un dispositivo (es smartphone). Tale livello a doppio fattore garantisce un **alto grado di affidabilità** e permette di avere una soluzione **molto usabile**, similare alle soluzioni di autenticazione ai servizi di internet banking;
- Livello 3: l'identità SPID di terzo livello permette l'autenticazione tramite password + **smart card**. Questo livello garantisce un altissimo grado di affidabilità ma richiede di saper gestire la lettura delle smart card.

In Italia il rilascio a cittadini dei primi due livelli SPID **è gratuito** per l'uso personale, inoltre con lo SPID la privacy dell'utente è garantita in **quanto** non è richiesto il consenso e non è consentito alcun tipo di profilazione.

L'utente può richiedere più di una identità digitale, anche con diversi livelli di sicurezza, con l'opportunità di rivolgersi a differenti gestori di identità digitale. Ogni cittadino è libero di scegliere l'identity provider che preferisce.

#### <span id="page-3-1"></span>**Servizi a cui posso accedere con SPID**

Mai come oggi, dove per accedere ad agevolazioni sovvenzioni previste per far fronte all'emergenza Covid-19 i siti istituzionali della Pubblica Amministrazione sono stati presi d'assalto da tantissimi cittadini che, se provvisti di SPID, hanno potuto accedere con un'unica username e password senza doversi prima abilitare e attendere le tempistiche (in alcuni casi in termini anche di giorni) per ricevere i codici di abilitazione.

Un sistema di autenticazione, quindi, che consente l'immediato riconoscimento su qualsiasi sito che adotta anche SPID come sistema di riconoscimento e accesso alle proprie strutture tecnologiche. Mi

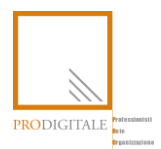

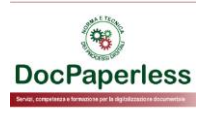

riferisco in particolare ai siti istituzionali dell'INPS<sup>3</sup>, dell'Agenzia delle Entrate<sup>4</sup> e Riscossione<sup>5</sup>. Non sono da meno, ad esempio, anche il sito della Banca D'Italia per richiesta della propria posizione di rischio<sup>6</sup> per sapere se sia o meno possibile accedere ai finanziamenti coperti al 100% dal Fondo Centrale di Garanzia e ancora, come sistema di riconoscimento per richiedere comodamente e velocemente un certificato di firma digitale ad una Certification Authority in modo da essere in grado di firmare digitalmente documentazione prima disponibile "cartaceamente" sulla propria scrivania di ufficio e ora invece impossibilitati alla stampa perché chiusi tra le mura domestiche.

Altri esempi di utilizzo del Sistema Pubblico di IDentificazione possono essere ricercati nelle prenotazioni sanitarie, nei servizi INAIL o dello Sportello Unico Attività Produttive (SUAP), nelle iscrizioni scolastiche o nella Carta del Docente.

### <span id="page-4-0"></span>**Identità digitale per uso professionale**

La diffusione di SPID permetterà, quindi, di accedere sempre di più a servizi online messi a disposizione da *service provider* (SP) pubblici e privati, fruibili tramite l'identità digitale delle persone fisiche **per uso personale** ma ci saranno servizi fruibili anche da identità digitali rilasciate **per l'uso lavorativo.**

Per questo AgID con la determina n. 318/2019 ha emanato le Linee guida per il rilascio dell'identità digitale per uso [professionale](https://www.agid.gov.it/sites/default/files/repository_files/linee_guida_identita_digitale_per_uso_professionale_v.1.0.pdf) entrate in vigore il 1 dicembre 2019 al fine di permettere alle pubbliche amministrazioni e ai service provider privati di verificare **l'appartenenza di una persona fisica ad un'organizzazione e/o la sua qualità di professionista**.

Questa novità di fine 2019 potrà dare impulso in futuro all'utilizzo dello SPID oltre che nei rapporti con la PA, anche **nelle relazioni tra imprese e professionisti**.

Il regolamento prevede che il rilascio di queste identità ad uso professionale **sia a pagamento** e che il soggetto persona fisica che richiede questa identità possa qualificarsi:

- come libero professionista e in tal caso si parla di **"ID ad uso professionale per la persona fisica"**
- come soggetto che opera in nome e per conto di un'organizzazione di un soggetto giuridico e in tal caso si parla di **"ID ad uso professionale per la persona giuridica"**; in questo secondo caso l'Identity Provider dovrà sia effettuare **l'identificazione del rappresentante legale**, tramite un valido documento d'identità, che richiedere la **presentazione della visura camerale** attestante i poteri di rappresentanza conferiti alla persona fisica che

<sup>3</sup>https://serviziweb2.inps.it/PassiWeb/jsp/spid/loginSPID.jsp?uri=https%3A%2F%2Fwww.inps.it%2Fmyinps%2Fdefault .aspx&S=S&srcPortal=null&mode=null

<sup>4</sup> https://spid.sogei.it/SPIDManagerWeb/loginServiziTelematici.html

<sup>5</sup> https://spid.sogei.it/SPIDManagerWeb/loginADERiscossione.html

<sup>6</sup> https://arteweb.bancaditalia.it/arteweb-fe-web/cr

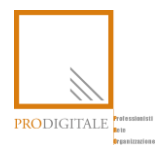

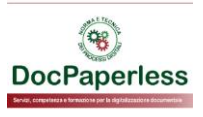

sottoscrive e presenta l'istanza. In questa fattispecie, l'organizzazione persona giuridica può anche svolgere il ruolo di operatore di registrazione R.A.O. (*Registration Authority Office*) per conto dell'Identity Provider effettuando il processo di verifica dell'identità di dipendenti e collaboratori, al pari di come può avvenire oggi per il rilascio delle firme digitale.

L'identità digitale ad uso professionale differisce da quella personale in quanto contiene **un attributo-estensione aggiuntivo con valore "P"** che ha lo scopo di dichiarane l'uso professionale.

A tal proposito, AgID ha precisato che le ID ad uso professionale **non costituiscono prova** dell'appartenenza di un professionista ad un determinato ordine professionale o dei poteri di rappresentanza di una persona giuridica dei quali una persona fisica è eventualmente in possesso.

E se in un futuro prossimo, con queste identità digitali si potranno anche firmare i documenti, la trasformazione digitale di organizzazioni pubbliche e private avrà un buon impulso!!

### <span id="page-5-0"></span>**La nuova tipologia di firma con SPID attuata dalla Linee Guida**

Con le recenti **linee guida di AgID sulla firma elettronica con SPID**, si ha a disposizione per la digitalizzazione dei processi una nuova sottoscrizione che, ai sensi dell'art. 20 comma 1-bis del CAD, **ha lo stesso valore giuridico ed efficacia probatoria** della firma elettronica qualificata, nota in Italia come firma digitale, e della firma elettronica avanzata.

Questa firma online tramite SPID può permettere di sottoscrivere la maggior parte di atti e contratti **con lo stesso valore della firma autografa su carta** in quanto il documento sottoscritto secondo le linee guida citate presenta **l'efficacia prevista dall'art. 2702<sup>7</sup> del Codice Civile**.

In questo nuovo scenario di sottoscrizione elettronica, il firmatario è la persona fisica che, **utilizzando la propria identità digitale SPID di livello 2 o superiore**, accede al servizio online del fornitore di servizi o *service provider* (SP) e decidendo volontariamente di firmare un documento informatico secondo le linee guida AgID adottate con la Determinazione AgID n. 157 del 23 marzo 2020, conferisce al documento stesso il valore e l'efficacia previsti.

Le linee guida AgID erano proprio il *tassello mancante* per disciplinare le modalità atte a garantire la sicurezza, l'integrità e l'immodificabilità del documento e, in maniera manifesta e inequivoca, la sua riconducibilità al firmatario in caso di firma con SPID.

Inoltre, come già precisato dal parere del Consiglio di Stato del 10 ottobre 2017, le Linee Guida adottate da AgID, ai sensi dell'articolo 71 del CAD, **hanno carattere vincolante e assumono valenza erga omnes**, pertanto sono a tutti gli effetti **atto di regolamentazione**, seppur di natura

<sup>7</sup> Art. 2702 C.c.: *La scrittura privata fa piena prova, fino a querela di falso, della provenienza delle dichiarazioni da chi l'ha sottoscritta, se colui contro il quale la scrittura è prodotta ne riconosce la sottoscrizione, ovvero se questa è legalmente considerata come riconosciuta.*

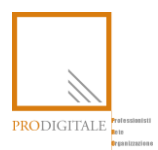

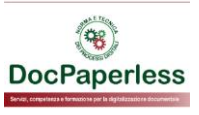

tecnica, con la conseguenza che esse sono pienamente azionabili davanti al giudice amministrativo in caso di violazione delle prescrizioni ivi contenute.

### <span id="page-6-0"></span>**Come funziona il processo di firma elettronica con SPID**

Un service provider (d'ora in poi **SP**) può avviare un servizio di firma su determinati documenti se conosce il **codice fiscale dell'utente firmatario** titolare di un'identità SPID della persona fisica o di un'identità digitali per uso professionale.

Con la firma SPID è possibile che il medesimo utente in possesso di un'identità SPID di II o III livello firmi un documento informatico, anche in più punti, attraverso un'unica sessione di autenticazione SPID e che più utenti distinti possano sottoscrivere il medesimo documento, in tempi e con sessioni di autenticazione SPID distinte.

All'utente viene presentato attraverso un'interfaccia web **il bottone "Firma con SPID"**, alla cui selezione il SP mostra l'elenco degli Identity Provider (d'ora in poi **IdP**), che offrono il servizio di firma con SPID.

Il SP **predispone il documento informatico** per la firma con SPID dell'utente, **apponendovi un proprio sigillo elettronico qualificato (QSeal)** e sottoponendolo all'utente affinché possa essere visionato, eventualmente scaricato e conservato.

A questo punto il SP rende manifesto all'utente che il processo prevede l'invio del documento all'IdP prescelto; acquisendone il consenso esplicito ed avvisando l'utente in modo chiaro e manifesto che tale documento **gli sarà reso successivamente disponibile dal proprio IdP,** gli viene consigliato di leggerlo nuovamente in tale occasione. Per proseguire l'utente deve selezionare il bottone "Prosegui con la Firma".

Se l'utente prosegue, il SP invia il documento predisposto per la firma all'IdP e, avuta evidenza del successo dell'invio, inoltra la sessione dell'utente al relativo IdP con una richiesta di autenticazione speciale (di livello almeno pari a 2), denominata "firma con SPID", che contiene il codice fiscale del soggetto che deve apporre la firma.

L'IdP procede con l'autenticazione dell'utente **con credenziali di livello 2 o superiore**, verificando che si tratti del firmatario atteso dal SP in base al codice fiscale ricevuto con la richiesta, **informa l'utente che il processo di autenticazione è volto alla sottoscrizione**, comunicando all'utente, il nome del SP che sta richiedendo la sottoscrizione del documento e il nome del file contenente il documento in oggetto,

A questo punto, l'IdP consente all'utente di visionare il documento e scaricarlo e **gli propone di procedere con la sottoscrizione**.

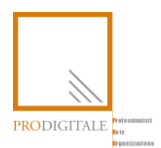

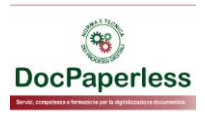

L'eventuale **dissenso** alla sottoscrizione da parte dell'utente comporta l'invio di una risposta di autenticazione con esito negativo al SP e il termine del processo.

In caso di **assenso** da parte dell'utente, l'IdP acquisisce il consenso dell'utente ad apporre la firma, **procede all'apposizione del sigillo elettronico qualificato<sup>8</sup> (o di più sigilli nel caso siano previste più firme)**, formando dunque il documento informatico firmato con SPID, secondo quanto prescritto dalle Linee Guida AgID.

Successivamente, l'IdP propone all'utente di **inviargli il documento firmato con SPID via posta elettronica e/o di scaricarne una copia e/o di renderglielo disponibile nella propria area riservata web.**

A questo punto, invia al SP (sempre attraverso canali sicuri e crittografati) il documento firmato con SPID e la risposta di autenticazione della firma con SPID recante l'esito positivo della procedura, **reindirizzando l'utente presso il SP**.

Si rappresenta in maniera schematizzata il processo di firma appena descritto:

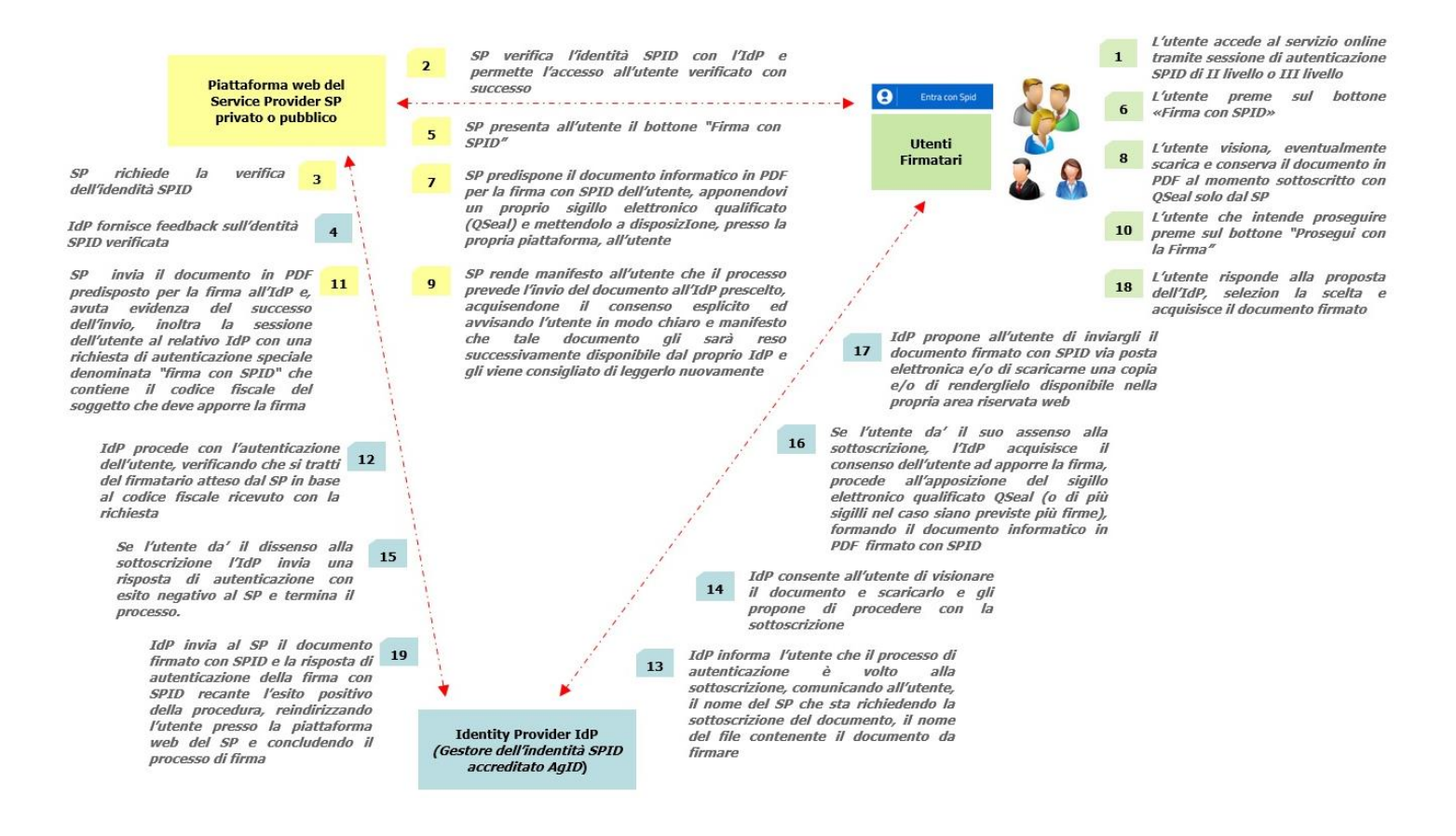

<sup>8</sup> Art.3 p.27 Regolamento (UE) N. 910/2014 del 23 luglio 2014: "«*sigillo elettronico qualificato», un sigillo elettronico avanzato creato da un dispositivo per la creazione di un sigillo elettronico qualificato e basato su un certificato qualificato per sigilli elettronici*"

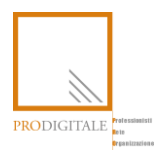

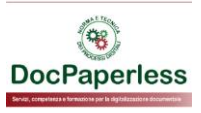

Al termine del processo, salvo che l'utente non abbia scelto di avvalersi dei servizi di conservazione dei documenti informatici sottoscritti, l'IdP **rimuove** dai propri sistemi il documento oggetto della sottoscrizione, nel pieno rispetto di quanto disposto dal Regolamento GDPR in materia di protezione dei dati personali.

#### <span id="page-8-0"></span>**La circolarità della firma SPID e la "centralità" dell'utente**

Da una lettura di quanto riportato al paragrafo precedente si desume l'importanza che viene data al cittadino nelle varie fasi di processo per renderlo "consapevole" e responsabile di ciò che sta facendo. Viene quindi a crearsi un processo di firma dove l'utente è posto **al centro** delle varie fasi di creazione firma e conservazione del documento informatico. Questo schema ne rappresenta la "centralità"

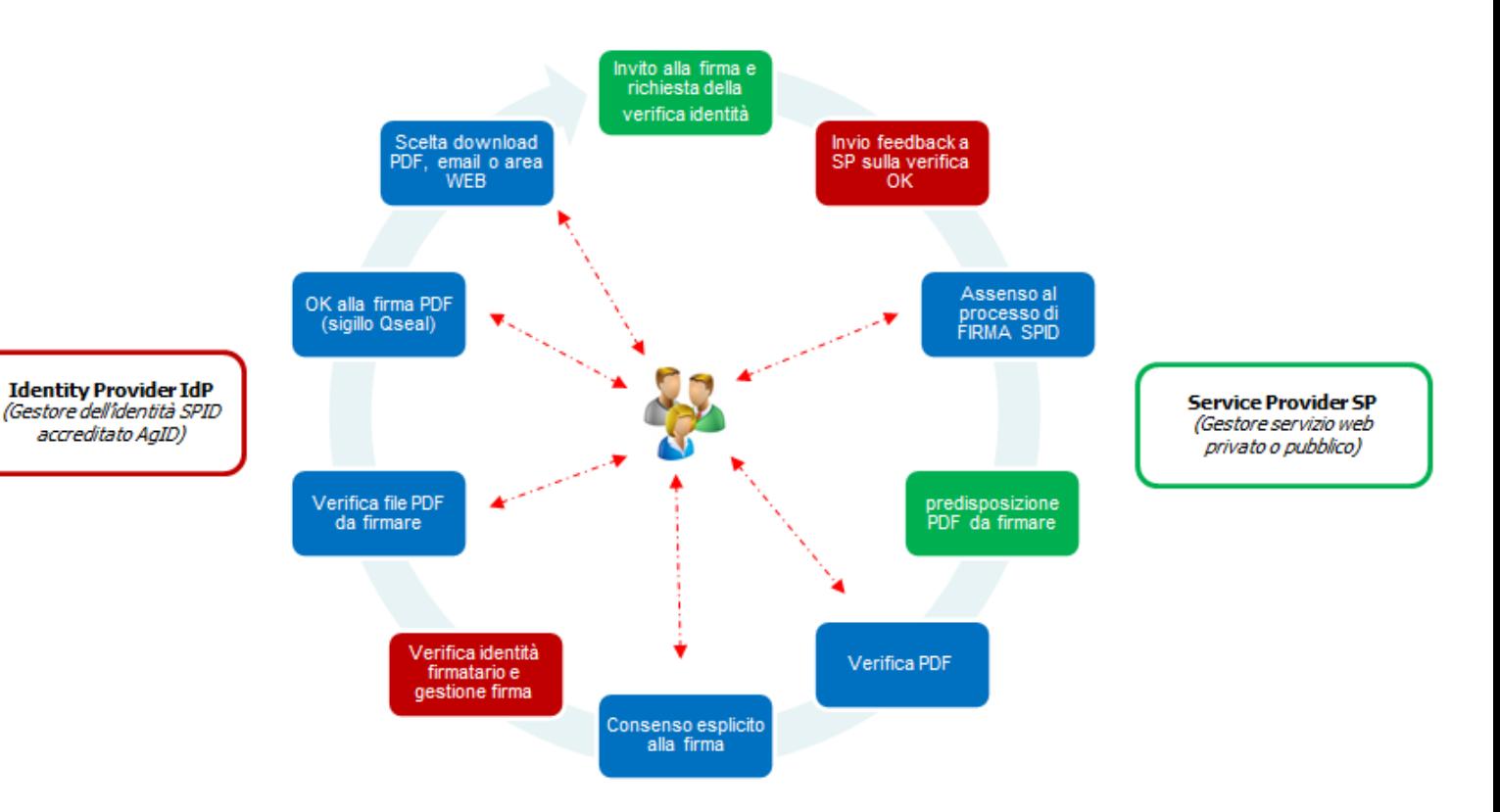

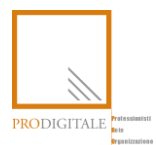

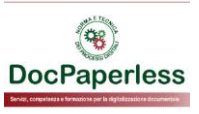

#### <span id="page-9-0"></span>**Le possibili applicazioni della firma con SPID**

Oggi più che mai, in un periodo straordinario e irripetibile come quello della pandemia da Covid-19 ci si è resi conto che molte attività tradizionalmente espletate in semplicità nell'ambiente lavorativo si sono trasformate in qualcosa di più complicato trovandosi nelle mura domestiche. Ci si riferisce in particolare alla stampa e firma di molta documentazione amministrativa.

Tradizionalmente, nonostante i documenti siano formati con strumenti elettronici, trasferiti telematicamente da un operatore economico a un altro, questi vengono poi stampati per la sottoscrizione e quindi scambiati con la controparte, probabilmente anche *brevi manu*.

Eppure già oggi è possibile evitare tutto questo garantendo in ogni caso il requisito della forma scritta e di efficacia prevista dall'articolo 2702 del Codice Civile mediante l'utilizzo della firma digitale<sup>9</sup>. Come indicato in premessa, con le nuove "Regole Tecniche per la sottoscrizione elettronica di documenti ai sensi dell'art. 20 del CAD" è stata resa abilitante a tale scopo anche la tecnologia SPID, aprendo così la strada a nuovi scenari operativi.

Se uno smartphone è oramai nella mano di ciascuno di noi allora anche una app che consente l'autenticazione verso un IdD abilita l'individuo a dare certezza della riconducibilità a lui medesimo di tutto ciò che decide di fare all'interno di una determinata applicazione o sito internet. Questo consente di poter manifestare la propria volontà di sottoscrizione elettronica ad esempio di un *form* compilato in una pagina web necessario, ad esempio, a concludere un contatto di compravendita di cosa mobile, di un servizio, di creazione di una utenza e-mail, di conferma di un ordine, di approvazione di una fattura di un fornitore, di effettuazione di un bonifico e così via.

Insomma, in ogni dove e in ogni quando **chiunque** è in grado di sottoscrivere un documento elettronico. Per fare questo, oltre a possedere una identità SPID, occorrerà che la tecnologia sottostante rispetti le regole tecniche già richiamate in precedenza e, naturalmente, che siano studiati a priori i processi o flussi documentali. Solo così sarà veramente possibile effettuare quello switch-off già avvenuto in passato con la tv digitale terrestre, con la fattura elettronica verso la PA prima e per il B2B-B2C poi.

<sup>9</sup> L'art. 1 lett. s) del CAD (Codice dell'Amministrazione Digitale) definisce la firma digitale come u*n particolare tipo di firma qualificata basata su un sistema di chiavi crittografiche, una pubblica e una privata, correlate tra loro, che consente al titolare di firma elettronica tramite la chiave privata e a un soggetto terzo tramite la chiave pubblica, rispettivamente, di rendere manifesta e di verificare la provenienza e l'integrità di un documento informatico o di un insieme di documenti informatici*

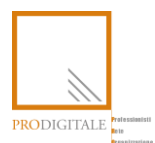

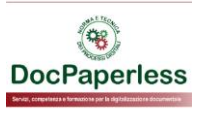

#### <span id="page-10-0"></span>**I vantaggi della firma SPID per i professionisti e le imprese**

Se da un lato quindi condizione essenziale è il **ripensamento in ottica digitale dei processi documentali** con la conseguente creazione di flussi di lavoro approvativi, dall'altra occorre valutarne le possibili implementazioni, in termini di comunicazione, all'interno di strutture organizzate.

Basta inutili perdite di tempo per incontrarsi al solo scopo di apporre una firma su di un documento cartaceo. Per ottenere questo però occorre, ancor prima di implementare un sistema di firma elettronica (anche tramite SPID), ripensare ad un **sistema di comunicazione intelligente per la distribuzione dei documenti elettronici** in ingresso e in uscita dallo studio professionale e/o dall'azienda. Occorrerà quindi organizzare la loro "messa a disposizione" informatica per consentirne poi una sottoscrizione digitale semplice e comoda.

Per gli **studi professionali** significa ad esempio gestire in maniera totalmente digitale la produzione e firma del mandato professionale, dell'autorizzazione al trattamento dei dati personali, della firma della dichiarazione dei redditi e delle altre dichiarazioni fiscali e così via. Un sistema in grado di tenere traccia di chi ha firmato e che cosa, di chi lo deve ancora fare, permettendo addirittura un sollecito automatico; un semplice avviso (ad esempio) tramite e-mail con un *link* di collegamento e dei semplici click di conferma alla sottoscrizione.

Anche **per le aziende i vantaggi sono elevati** perché con un flusso operativo documentale è possibile monitorare lo stato di avanzamento di una pratica e ridurre al mimino i tempi morti necessari affinché un documento cartaceo sia trasferito da una scrivania a un'altra per i vari visti/firme autorizzatorie.

#### <span id="page-10-1"></span>**La firma SPID ed il processo completamente digitale**

Tralasciando i classici vantaggi legati alla eliminazione della carta (consumabili, spazi locali, tempo ricerca documentale, perdita/distruzione documentazione) e richiamato quanto descritto al paragrafo precedente risulta inequivocabile **il risparmio di tempo** che si può ottenere da una gestione "tutta a video" della documentazione. Ciò consente di aumentare sia l'efficienza che l'efficacia di tutte le attività coinvolte nei processi documentali; basta perdite di documenti, ricerche di quel particolare foglio di carta firmato divenuto indispensabile, disconoscimenti di firma, provare l'esistenza di un documento ad una certa data pregressa al fine di tutelare un proprio legittimo interesse (non sono pochi i casi di accertamenti fiscali per disconoscimento di costi perché incapaci di dimostrare la data certa su un contratto o accordo tra due parti, oppure la difficoltà a ottenere la prova in giudizio per recupero di un credito perché controparte debitrice eccepisce il difetto di firma documentale sottostante).

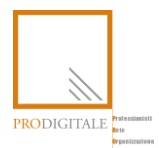

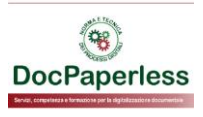

Oggi l'apposizione di una firma digitale prima e di una marca temporale<sup>10</sup> poi consentono la soluzione alle predette problematiche. A volte però il "tecniciscmo" sottostante porta a "burocratizzare" il processo di firma perché obbliga l'installazione e utilizzo di specifico hardware (lettore di smart-card e/o token USB) e software di firma rendendone quasi impossibile l'adempimento in mobilità.

C'è quindi la necessità che la fase di firma digitale **sia snella, semplice e utilizzabile** magari anche da persone meno avvezze all'informatica, prive di un certificato di firma digitale<sup>11</sup> ma che devono comunque firmare documenti giuridicamente rilevanti.

Oggi, con la determina del Direttore Generale dell'Agenzia per l'Italia Digitale n. 157 del 23 marzo 2020 è stata resa abilitante a tale scopo anche la tecnologia SPID, **aprendo così la strada a nuovi scenari operativi**. Ciò significa da una parte aumentare a dismisura i casi d'uso di una firma "digitale" e dall'altra ampliare la platea degli utilizzatori a tutti i cittadini; un sistema che sarà anche in grado di rendere certa l'identificazione del sottoscrittore con lo scopo di soddisfare quel requisito della forma scritta e di efficacia prevista dall'articolo 2702 del Codice Civile.

Se da un lato quindi viene prodotto un documento informatico così come definito dal CAD<sup>12</sup>, dall'altra occorrerà anche organizzare **una corretta conservazione a norma di legge** nel pieno rispetto delle regole tecniche di cui al DPCM 3 dicembre 2013. Significa quindi non preoccuparsi più di dove fisicamente custodire la documentazione (armadi, scaffali, cantine, etc etc) oppure di dover perdere tempo nella restituzione di documenti o addirittura pagare canoni di locazione per locali destinati ad archivio. Magicamente, i documenti non saranno più stampati e consegnati da una persona all'altra, trasportati da un luogo all'altro perché la conservazione a norma abiliterà la loro **condivisione** tra più soggetti garantendone trasparenza, esistenza, affidabilità, integrità, immodificabilità, durata e riconducibilità al loro autore. Requisiti questi che a volte risulta alquanto difficile dimostrarli con un semplice "pezzo di carta" firmato.

<sup>10</sup> *La marca temporale è un servizio offerto da un Certificatore accreditato, che consente di associare data e ora, certe e legalmente valide, a un documento informatico, permettendo una validazione temporale del documento opponibile a terzi* (AgID<https://www.agid.gov.it/it/piattaforme/eidas/marche-temporali-verso-eidas> )

 $11$  A parte gli "addetti ai lavori" quali legali rappresentanti, imprenditori e professionisti, non è d'uso comune possedere un certificato di firma digitale da parte di un normale cittadino

<sup>12</sup> art. 20 DLgs. 7.3.2005 n. 82: *"Il documento informatico soddisfa il requisito della forma scritta e ha l'efficacia prevista dall'articolo 2702 del Codice civile quando vi è apposta una firma digitale, altro tipo di firma elettronica qualificata o una firma elettronica avanzata o, comunque, è formato, previa identificazione informatica del suo autore, attraverso un pro-cesso avente i requisiti fissati dall'AgID ai sensi dell'articolo 71 con modalità tali da garantire la sicurezza, integrità e immodificabilità del documento e, in maniera manifesta e inequivoca, la sua riconducibilità all'autore. In tutti gli altri casi, l'idoneità del documento informatico a soddisfare il requisito della forma scritta e il suo valore probatorio sono liberamente valutabili in giudizio, in relazione alle caratteristiche di sicurezza, integrità e immodificabilità. La data e l'ora di formazione del documento informatico sono opponibili ai terzi se apposte in conformità alle Linee guida."*

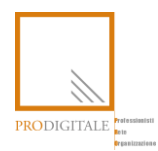

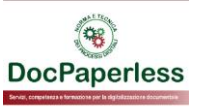

#### <span id="page-12-0"></span>**Conclusioni**

Cambiare le abitudini operative quotidiane non è facile ma forse oggi, complice il momento straordinario, le persone sono più consapevoli che la tecnologia è abilitante e rende più comoda e semplice la gestione dei documenti. Si tratta però di conoscerla e di avere ben presente i flussi documentali cartacei consapevoli che non si potrà semplicemente trasformarli in digitale ma occorrerà ripensarli in ottica digitale, certi che non potranno più essere gestiti come prima. In questo contesto il processo di firma dunque assume un ruolo determinante, semplice nell'uso ma doverosamente rispettoso delle regole tecniche. Sarà cura dei provider di servizio prima e di tutto l'ecosistema poi renderlo possibile.

La firma con SPID permette un'opportunità in più di diffusione della gestione digitale dei documenti e dell'impiego di sottoscrizioni elettroniche. Una riflessione di miglioramento è **sulla modalità di verifica delle firme apposte con firma SPID** in quanto è bene ricordarsi che in molti contesti l'esigenza di verificare la validità delle firme apposte su un documento in PDF non è solo delle Parti coinvolte, ma può essere anche di soggetti terzi (es. banche, assicurazioni, organi di controllo, etc.). In conclusione, l'Agenzia per l'Italia Digitale potrebbe in futuro affinare le linee guida o utilizzare altri strumenti come il proprio sito istituzionale fornendo agli utenti le indicazioni per una corretta verifica delle firme con SPID ed in particolare dei sigilli elettronici qualificati (QSeal) apposti sul documento informatico, questo al fine di diffondere davvero questa nuova modalità di firma.

Pubblicato il 4 maggio 2020

#### **Fabrizio Lupone**

Digital Process Compliance Expert & Advisor & Trainer, Titolare dello Studio professionale F. Lupone DocPaperles[s www.docpaperless.com](http://www.docpaperless.com/)

#### **Robert Braga**

Dottore Commercialista e Revisore legale, Professore a contratto presso l'Università del Piemonte Orientale, Presidente Commissione IT ODCEC Novara, Presidente dell'associazione culturale PROdigitale [www.prodigitale.org](http://www.prodigitale.org/)